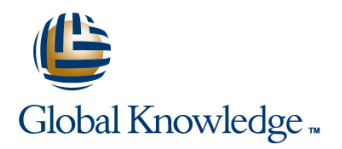

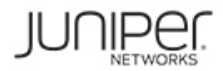

# **Advanced Junos Enterprise Routing**

# **Duration: 5 Days Course Code: AJER Version: 19.a**

#### Overview:

This five-day course is designed to provide students with the tools required for implementing, monitoring, and troubleshooting Layer 3 components in an enterprise network. Detailed coverage of OSPF, BGP, multicast, class of service (CoS), and EVPN-VXLAN is covered in depth. The course also exposes students to common troubleshooting commands and tools used to troubleshoot various intermediate to advanced issues.

Through demonstrations and hands-on labs, students will gain experience in configuring and monitoring the Junos operating system and in monitoring device and protocol operations.

This course uses Juniper Networks vSRX virtual firewall for the hands-on component, but the lab environment does not preclude the course from being applicable to other Juniper hardware platforms running Junos OS. This course is based on Junos OS Release 19.3R1.8.

#### Target Audience:

This course benefits individuals responsible for configuring and monitoring devices running the Junos OS

### Objectives:

- Describe the various OSPF link-state advertisement (LSA) types. In Identify issues with BGP peering.
- **Explain the flooding of LSAs in an OSPF network.** Explain reasons to use BGP in the Enterprise.
- 
- 
- Describe the various OSPF authentication methods.
- **Explain the differences between OSPFv2 and OSPFv3.**
- Describe OSPF area types and operations.
- Configure various OSPF area types.
- Summarize and restrict routes.
- Configure OSPF multi-area adjacencies.
- Configure OSPF virtual links.
- **Explain OSPF external reachability.** The state of the model.
- OSPF. **model**.
- 
- 
- Configure various BGP options.
- **Explain the route selection process for BGP.** Functions.
- 
- **Explain the use of routing policies in BGP.**
- 
- 
- Describe the shortest-path-first (SPF) algorithm. Explain how ISP policies can influence external connectivity.
- **Describe OSPF link metrics.** Describe three common routing policies for external connectivity in the enterprise.
	- I Identify common commands for troubleshooting routing policy.
	- Describe basic multicast terminology.
	- Describe the multicast address space.
	- Describe how RPF is used in a multicast network.
	- Describe the basic functionality of IGMP.
	- Describe the multicast service models and modes.
	- Describe PIM-SM operation and configuration when using the ASM
- List useful commands that are used to troubleshoot and verify Describe PIM-SM operation and configuration when using the SSM
- **Isolate different OSPF issues.** Verify and troubleshoot multicast.
- Describe BGP operations. The match of the match of the left of the left of the left of the left of the left of the left of the left of the left of the left of the left of the left of the left of the left of the left of implementation.
	- Describe the various CoS components and their respective
- **Describe how to alter the route selection process.** Explain the CoS processing along with CoS defaults on SRX Series devices.
	- Describe situations in which some CoS features are used in the
- Explain how BGP routes are processed. The enterprise enterprise.
- 
- Manipulate common BGP attributes. verify and troubleshoot CoS.
- Review common BGP troubleshooting procedures. Describe a traditional Campus network design.
- 

- Describe the various BGP attributes and their use. Describe the use of the Real-Time Performance Monitoring tool.
	-
	-
- List common BGP troubleshooting commands. The Understand the need for a new architectural design.
	- Describe the five key concepts of the Evolved Core.
	- Describe the benefits of a Layer 3-based Campus Networks.
	- Describe Layer 2 tunneling.

#### Prerequisites:

Students should have basic networking knowledge and an understanding of the Open Systems Interconnection (OSI) model and the TCP/IP protocol suite. Students should also have working experience with basic routing principles. Students should also attend the Introduction to the Junos Operating System (IJOS) and Junos Intermediate Routing (JIR) courses prior to attending this class.

**JIR - Junos Intermediate Routing** 

#### Follow-on-Courses:

**AJEX - Advanced Junos Enterprise Switching** 

## Content:

# 1 COURSE INTRODUCTION BGP Case Study

- **OSPFv2 Review** Day 3
- 
- **Protocol Operations**
- 
- OSPFv3 line Day 5

- 
- 
- Stub Area Configuration
- 
- 
- 

LAB 2: Configuring and Monitoring OSPF Case Study Case The Case Study Case Study Case Study Case Study Case Study Case Study Case Study Case Study Case Study Case Study Case Study Case Study Case Study Case Study Case Stud Areas and Route Summarization VI Communication VI Communication VI Communication VI Communication VI Communication

- 4 Advanced OSPF Options
- **OSPF Multi-Area Adjacencies** line EVPN Operations and EVPN Operations and EVPN Operations
- 
- 

LAB 3: Configuring and Monitoring Routing  $\Box$  IGMP Policy and Advanced OSPF Options EVPN-VXLAN Spine Only Network

- Troubleshooting OSPF Adjacency Issues PIM-SM Using the SSM Model Useful EVPN Commands
- Troubleshooting LSDB Consistency Issues A Appendix A: BGP Route Reflection
- **Case Study: Adjacency Issues Case Study: Adjacency Issues Case Case Case Case Addition** Chapter Reflection Operation Operation

LAB: Troubleshooting OSPF

- 6 BGP
- $\blacksquare$  Review of BGP
- 
- 
- 

LAB: Implementing BGP

7 BGP Attributes and Policy

- $\blacksquare$  BGP Troubleshooting
- LAB: Troubleshooting BGP

- **OSPF** Authentication **19 Authentication** 9 Enterprise Routing Policies
- **Enterprise BGP Core Network Design** LAB 1: Configuring and Monitoring OSPF Enterprise External Network Deployment

LAB: Implementing Enterprise Routing 3 OSPF Areas **Policies** Policies **Policies** Policies **Traditional Enterprise Networks** 

#### ■ Stub Area Operation Transmission Troubleshooting Policies IP Fabric Campus Design

- **NSSA Operation Routing Policy Overview 17 VXLAN**
- **NSSA Configuration** Routing Policy Structure
	-
	- **Routing Policy Troubleshooting Network**
	-

LAB: Troubleshooting Routing Policies

- 11 Introduction to Multicast **Department COVER 11** Overview of EVPN
- Virtual Links Contract Contract EXPN and VXLAN
- **External Reachability** Multicast Addressing
	-
	-

- 12 Multicast Routing Protocols and SSM
- 5 Troubleshooting OSPF **COVERTS** COVER UP Overview of Multicast Routing Protocols

line line

- **PIM-SM Using the ASM Model FIM-SM Using the ASM Model**
- 
- 
- 
- 
- **BGP Configuration Options Multicast Troubleshooting IS-IS Troubleshooting** IS-IS Troubleshooting **BGP Operations Multicast Case Study** 
	- LAB: Troubleshooting Multicast Environments (Optional)
	-

Day 1 **B** Troubleshooting BGP LAB 9: Implementing CoS Features in the line line Enterprise

- 15 Troubleshooting Class of Service
- 2 OSPF line CoS Troubleshooting and CoS Troubleshooting and CoS Troubleshooting
	- **CoS Case Study**

**Link-State Advertisements** and line Label LAB: Troubleshooting Class of Service

16 Enterprise Architectures

- 
- $\blacksquare$  A New Architecture
- **Review of OSPF Areas Key Concepts of the Evolved Core** 
	-

**Route Summarization Example 2 Connectivity over a Layer 3** Layer 3 Connectivity over a Layer 3

- 
- 

#### 18 EVPN-VXLAN

- 
- 
- 

**RPF** 19 Configuring EVPN-VXLAN

- 
- Day 4 IP Fabric Leaf Nodes in a Spine Only line de la contrata de la contrata de la contrata de la contrata de la contrata de la contrata de la contrata
- Day 2 **Day 2 Contract CONTEX CONTRACT CONTRACT CONTRACT CONTRACT CONTRACT CONTRACT CONTRACT CONTRACT CONTRACT CONTRACT CONTRACT CONTRACT CONTRACT CONTRACT CONTRACT CONTRACT CONTRACT CONTRACT CONTRACT CONTRACT CONTRACT CO**

20 Migrating to an IP Fabric

- 
- 
- 
- 
- **Configuration and Routing Knowledge**

LAB: Implementing SSM LAB: BGP Route Reflection (Optional)

13 Troubleshooting Multicast **B** Appendix B: Troubleshooting IS-IS

**BGP Path Selection and Options** LAB: Troubleshooting IS-IS and Mixed

14 Class of Service **C** Appendix C: Additional Troubleshooting

16142

- 
- 
- Details and Manipulation of Common BGP SRX Series Device Attributes and the policing policing
- 
- **CoS Components Review and Case** RIP Troubleshooting **Policy and BGP** Studies **Studies** Studies **IGP Troubleshooting Case Studies**
- BGP Attributes **CoS Processing and CoS Defaults on the** 
	-
	- **Virtual Channels**
- LAB: BGP Attributes Monitoring with Resource Performance Monitoring
- 

Further Information:

For More information, or to book your course, please call us on 00 20 (0) 2 2269 1982 or 16142

training@globalknowledge.com.eg

[www.globalknowledge.com/en-eg/](http://www.globalknowledge.com/en-eg/)

Global Knowledge, 16 Moustafa Refaat St. Block 1137, Sheraton Buildings, Heliopolis, Cairo